#### **SYLABUS**

#### **DOTYCZY CYKLU KSZTAŁCENIA** *2022/23 -2025/26*

 *(skrajne daty*)

Rok akademicki 2024/2025

#### **1. PODSTAWOWE INFORMACJE O PRZEDMIOCIE**

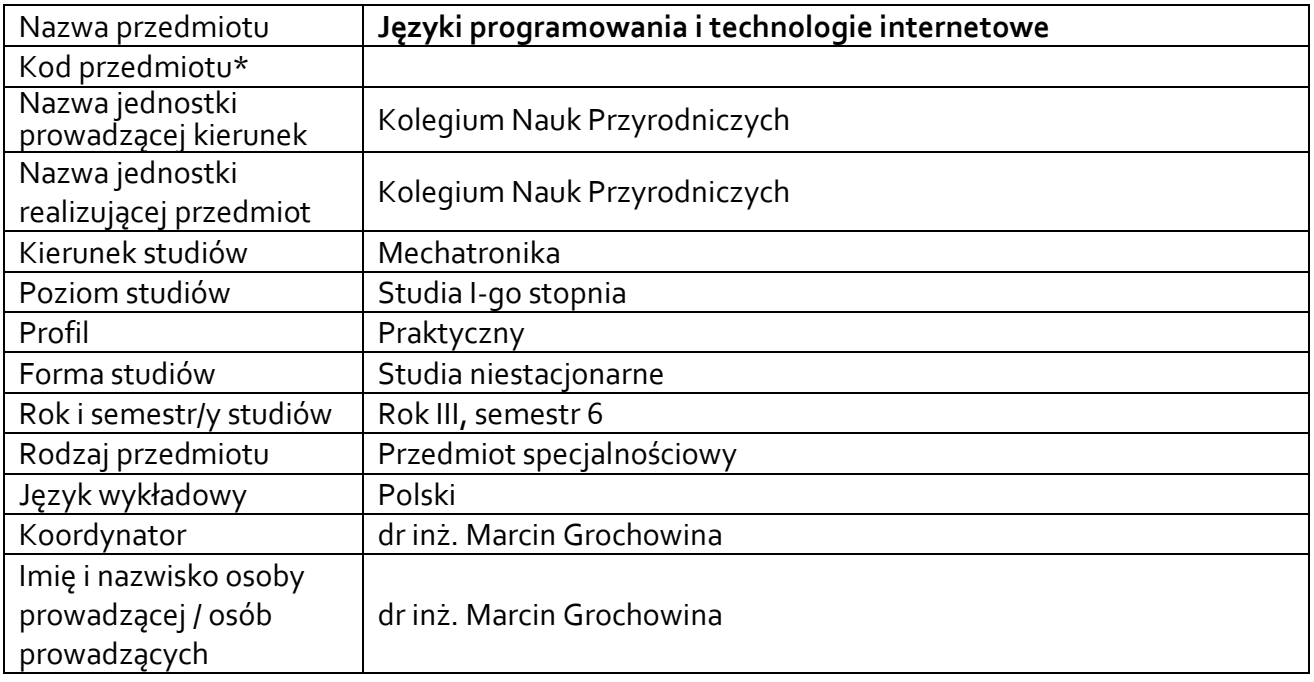

**\*** *-opcjonalni*e, *zgodnie z ustaleniami w Jednostce*

#### **1.1.Formy zajęć dydaktycznych, wymiar godzin i punktów ECTS**

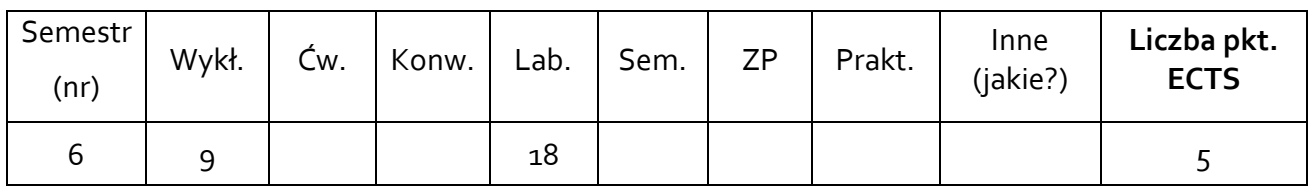

#### **1.2. Sposób realizacji zajęć**

zajęcia w formie tradycyjnej

zajęcia realizowane z wykorzystaniem metod i technik kształcenia na odległość

**1.3 Forma zaliczenia przedmiotu (z toku)** (egzamin, zaliczenie z oceną, zaliczenie bez oceny) LABORATORIUM: ZALICZENIE Z OCENĄ,

WYKŁAD: EGZAMIN.

#### **2.WYMAGANIA WSTĘPNE**

Znajomość zagadnień z przedmiotów:

- Podstawy programowania
- Programowanie obiektowe

#### **3. CELE, EFEKTY UCZENIA SIĘ , TREŚCI PROGRAMOWE I STOSOWANE METODY DYDAKTYCZNE**

## **3.1 Cele przedmiotu**

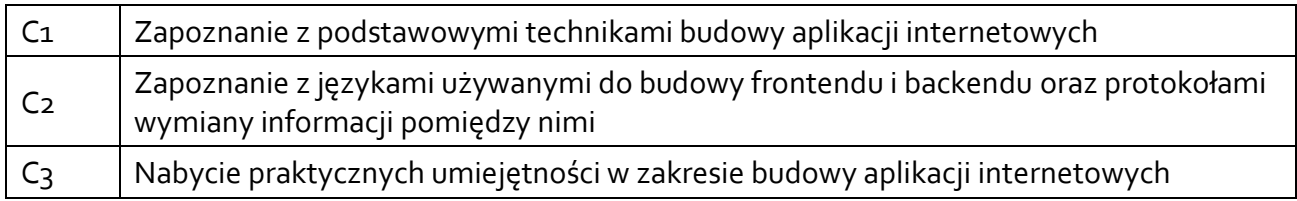

## **3.2 Efekty uczenia się dla przedmiotu**

|              |                                                            | Odniesienie do            |
|--------------|------------------------------------------------------------|---------------------------|
| EK (efekt    | Treść efektu uczenia się zdefiniowanego dla przedmiotu     | efektów                   |
| uczenia się) |                                                            | kierunkowych <sup>1</sup> |
| EK_01        | Student zna i rozumie zagadnienia z algorytmiki, języków   | K_Wog                     |
|              | programowania, baz danych i inżynierii oprogramowania,     |                           |
|              | a także z architektury komputerów i systemów               |                           |
|              | operacyjnych w zakresie niezbędnym do stosowania           |                           |
|              | w systemach mechatronicznych wraz z wybranymi              |                           |
|              | zagadnieniami z zakresu budowy oraz zarządzania sieciami   |                           |
|              | komputerowymi                                              |                           |
| $EK_02$      | Student potrafi pozyskiwać informacje z literatury, baz    | K_Uo1                     |
|              | danych i innych źródeł, integrować uzyskane informacje,    |                           |
|              | dokonywać ich interpretacji, a także wyciągać wnioski oraz |                           |
|              | formułować i uzasadniać opinie                             |                           |
| $EK_03$      | Student potrafi zgodnie z zadaną specyfikacją,             | K_Uo7                     |
|              | uwzględniającą aspekty pozatechniczne, zaprojektować       |                           |
|              | złożone urządzenie, obiekt, system lub proces oraz         |                           |
|              | zrealizować ten projekt, co najmniej w części, używając    |                           |
|              | właściwych metod, technik i narzędzi oraz opracować        |                           |
|              | i przedstawić dokumentację dotyczącą realizacji zadania    |                           |
|              | inżynierskiego                                             |                           |
| $EK_04$      | Student potrafi zbudować algorytm, zaprojektować           | $K_U13$                   |
|              | aplikację webową, napisać program i zaimplementować        |                           |
|              | w systemie mikroprocesorowym, a także administrować        |                           |
|              | i serwisować sieci komputerowe w celu zapewnienia          |                           |
|              | ciągłości transmisji                                       |                           |
| $EK_05$      | Student potrafi zaplanować proces własnego uczenia się     | K_U <sub>19</sub>         |
|              | rozumiejąc potrzebę oraz możliwości ciągłego               |                           |
|              | dokształcania się                                          |                           |
| $EK_06$      | Student jest gotów do krytycznej oceny własnej wiedzy      | K_Ko1                     |
|              | oraz wynikających z niej aspektów i skutków działalności   |                           |
|              | inżyniera np. wpływu na środowisko i związanej z tym       |                           |
|              | odpowiedzialności za podejmowane decyzje                   |                           |

<sup>1</sup> W przypadku ścieżki kształcenia prowadzącej do uzyskania kwalifikacji nauczycielskich uwzględnić również efekty uczenia się ze standardów kształcenia przygotowującego do wykonywania zawodu nauczyciela.

## **3.3 Treści programowe**

A. Problematyka wykładu

Treści merytoryczne

1. HTML, CSS, Browser Object Model, Document Object Model

2. Narzędzia programistyczne wspomagające budowę stron www, konsola przeglądarki www, protokół http, metody GET i POST

3. JavaScript i JSON

4. REST w oparciu o http, komunikacja klient-serwer

5. Dynamiczne zarządzanie treścią i wyglądem strony

6. Protokół MQTT

7. Backend, architektura strony serwerowej, podsumowanie

### B. Problematyka ćwiczeń laboratoryjnych

Treści merytoryczne

1. Organizacja zajęć, wprowadzenie do technologii internetowych

2. Struktury stron internetowych - HTML

3. HTML - formularze, przekierowania, regex

4. Tworzenie serwerów, RestAPI, python - flask

5. Javascript do modyfikacji strony po stronie klienta, DOM

6. Kaskadowe arkusze stylów - modyfikacja wyglądu strony

7. Zaliczenie zajęć

# **3.4 Metody dydaktyczne**

Wykład – wykłady z prezentacją,

Laboratorium – rozwiązywanie zadań, praca w grupach, analiza przykładów, dyskusja.

### **4. METODY I KRYTERIA OCENY**

### **4.1 Sposoby weryfikacji efektów uczenia się**

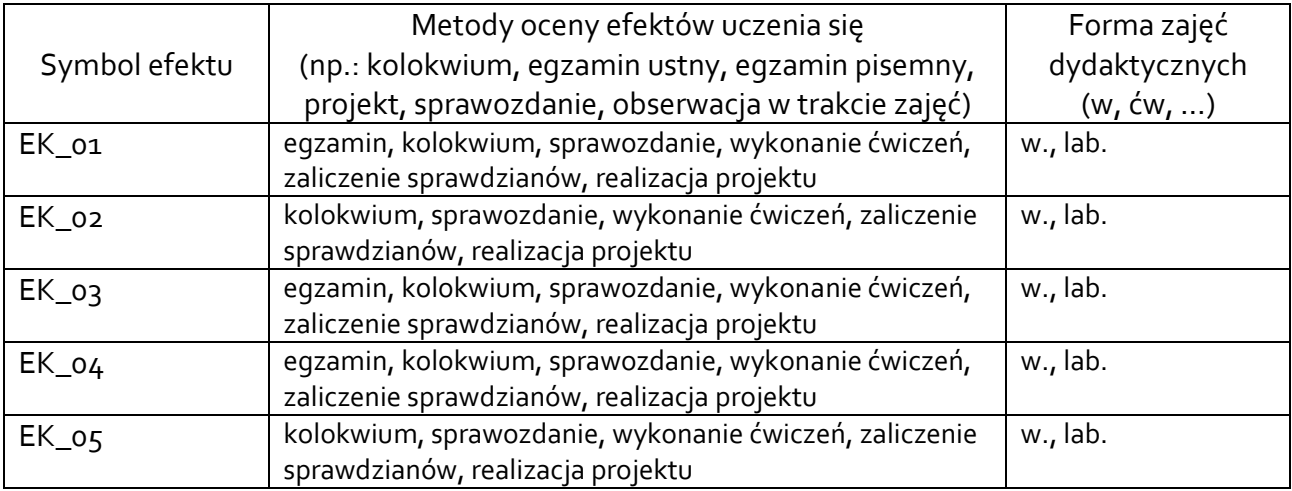

#### **4.2 Warunki zaliczenia przedmiotu (kryteria oceniania)**

**Wykład –** obecność na zajęciach, zaliczenie egzaminu

**Laboratorium** – średnia z ocen z części praktycznej i projektowej

Laboratorium część praktyczna – ocena z odpowiedzi i/lub sprawdzianów wejściowych; aktywność na zajęciach, kolokwium zaliczeniowe.

- kolokwium w formie praktycznej realizacji zadania zaliczeniowego ocenę pozytywną z kolokwium student uzyskuje w przypadku poprawnej implementacji i uruchomienia komunikacji w modelu klient-serwer
- Ocenę końcową z laboratorium oblicza się na podstawie średniej ocen otrzymanych z kolokwium i odpowiedzi / sprawdzianów oraz z aktywności w proporcji 50% ocena z kolokwium i 25% ocena aktywności, 25% ocena ze sprawdzianów wejściowych, przy czym wszystkie oceny muszą być pozytywne.

Laboratorium część projektowa – ocena wykonanego projektu; ocena z odpowiedzi na zadane pytania z zakresu zrealizowanego projektu. Ocenę końcową z projektu oblicza się jako średnią arytmetyczną ocen uzyskanych za napisany program, dokumentację i odpowiedź.

Zaliczenie przedmiotu oznacza osiągniecie przez studenta zakładanych efektów uczenia się

# **5. CAŁKOWITY NAKŁAD PRACY STUDENTA POTRZEBNY DO OSIĄGNIĘCIA ZAŁOŻONYCH EFEKTÓW W GODZINACH ORAZ PUNKTACH ECTS**

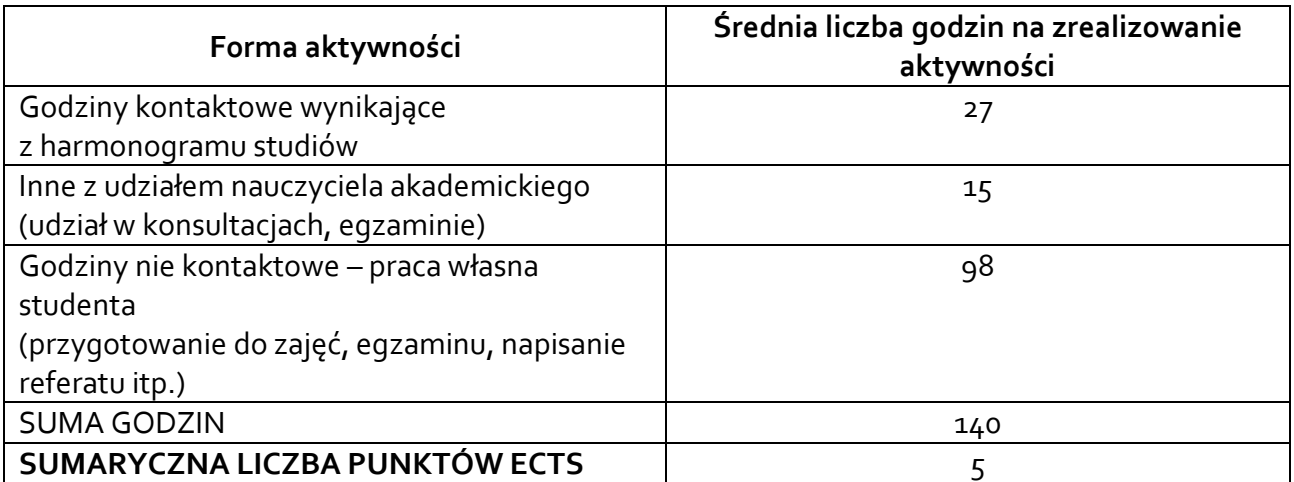

*\* Należy uwzględnić, że 1 pkt ECTS odpowiada 25-30 godzin całkowitego nakładu pracy studenta.*

# **6. PRAKTYKI ZAWODOWE W RAMACH PRZEDMIOTU**

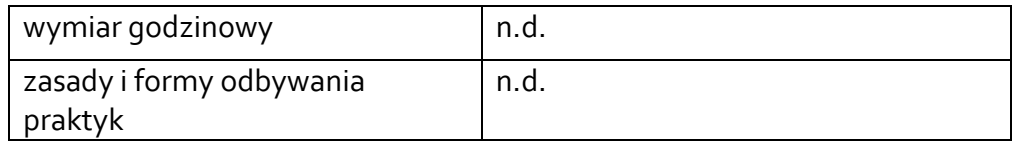

# **7. LITERATURA**

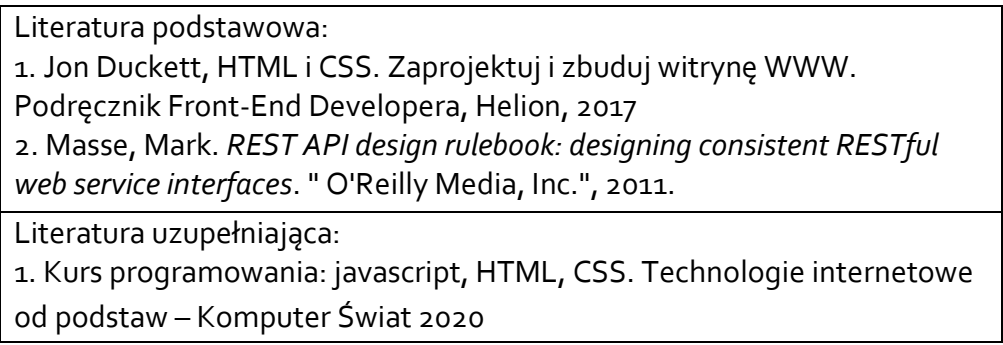

Akceptacja Kierownika Jednostki lub osoby upoważnionej